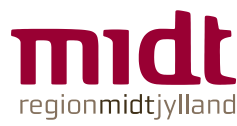

# **Brug og forstå data og datavariationer**

Psykiatriens forbedringsværktøjskasse

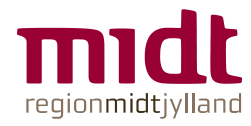

### **No data – no problem - no action!**

Data er nøglen til forbedringsferrarien! Vi kommer ingen vegne uden data:

Hvis vi ikke har data, så kan vi ikke identificere problemet og dets omfang samt målet, og så kan vi ikke handle på det.

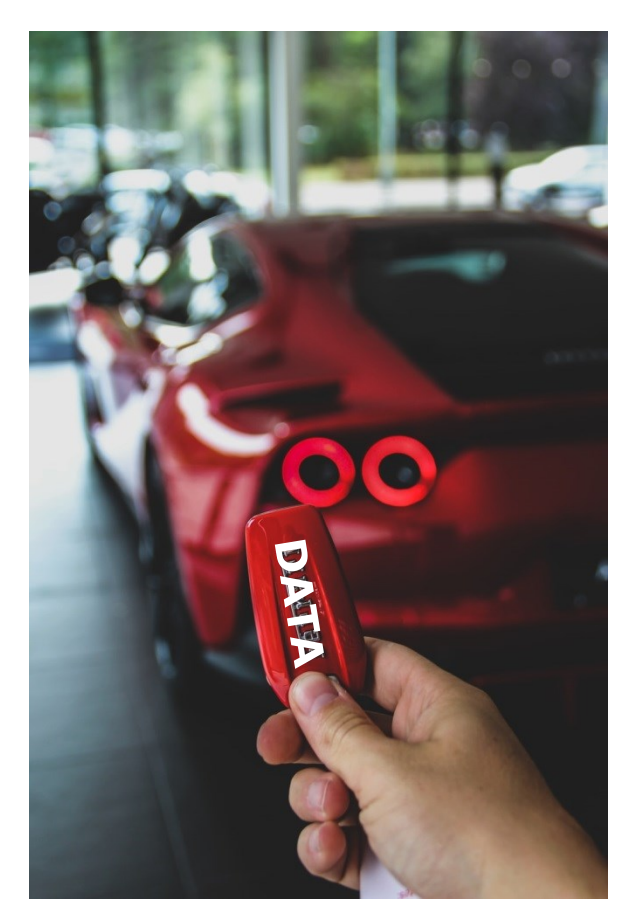

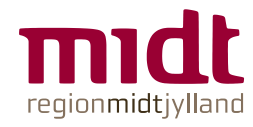

### **Hvad er forbedringsdata?**

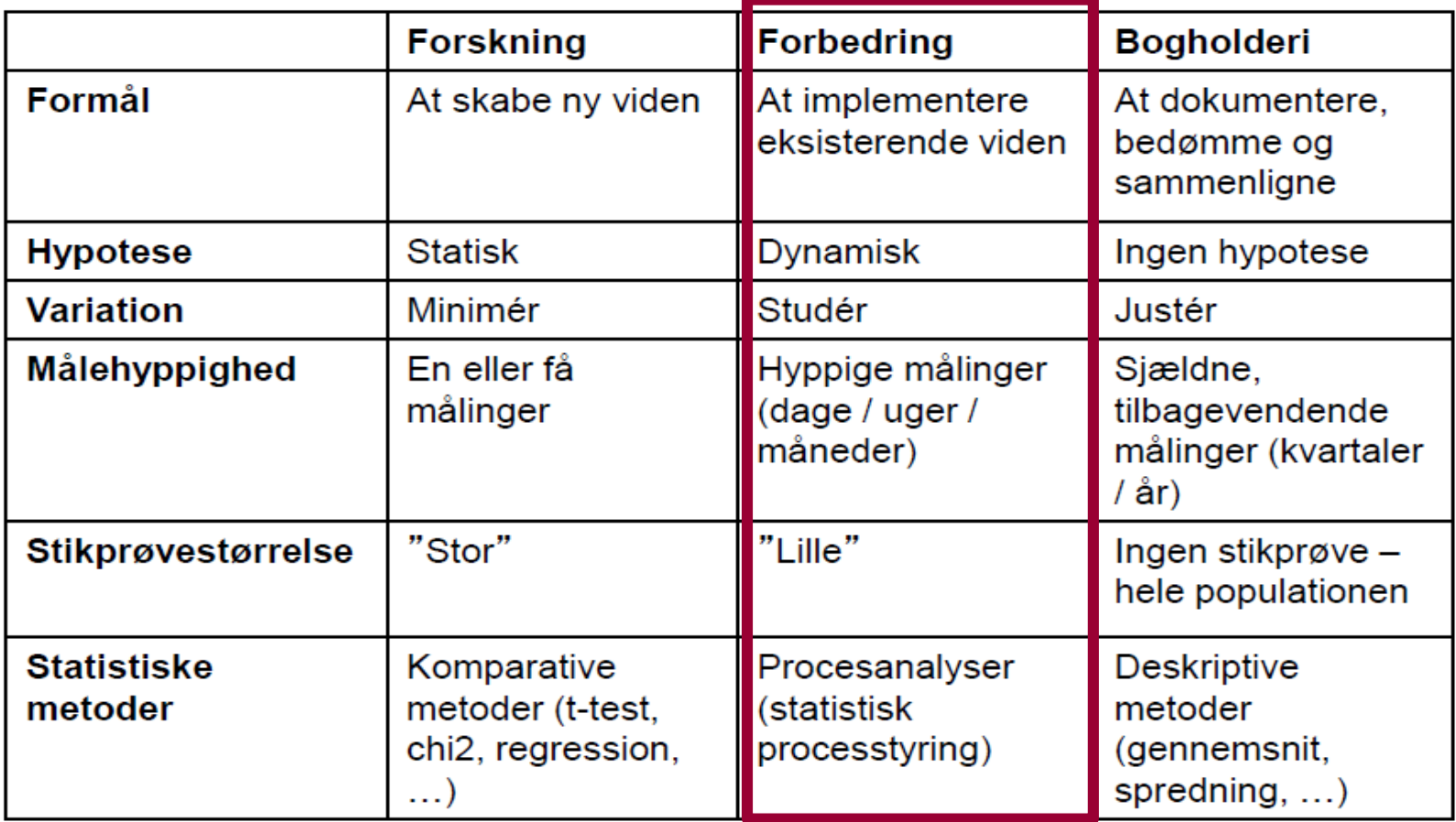

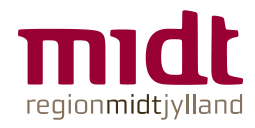

### **Sådan gør du**

- 1. Sæt målet
- 2. Definér resultat-, proces- og ulempeindikatorer
- 3. Saml baseline-data
- 4. Begynd at indsamle data på indsatserne
- 5. Synliggør data (gør dem synlige for kolleger)
- 6. Forstå datavariationer

Trinene er uddybet på de følgende slides

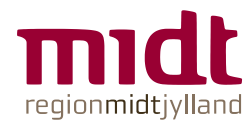

### **1. Sæt målet**

Du skal sætte et SMART mål for din forbedringsindsats:

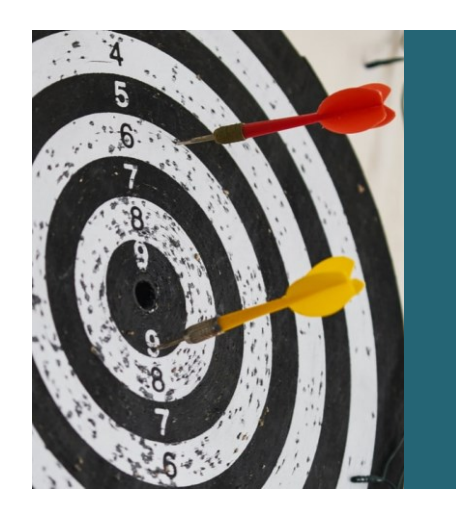

**SMART MÅL: S**pecifikt **M**ålbart **A**ccepteret **R**ealiserbart **T**idsafgrænset

**95 %** af alle interne overleveringer i vagtskifte skal indeholde sikkerhedsbriefing i form af en opsummering af patienter med:

- selvmordsrisikoniveau ≥ 2
- brøset  $\geq 1$
- skærmningsniveau ≥ 2
- plan for den enkelte patient i vagten
- **pr. 31. oktober 2020**

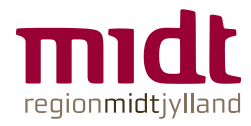

#### **2. Definér resultat-, procesog ulempeindikatorer**

En indikator er altid et tal (antal eller andel):

- **Resultatindikatorer** beskriver ønsket resultat/effekt for patienterne.
- **Procesindikatorer** siger noget om de arbejdsgange, der fører til resultatet, fx væsentlige procedurer for at opnå resultatindikatoren. Fungerer vores processer?
- **Ulempeindikatorer** har vores forbedring på et område uønskede effekter på et andet område?

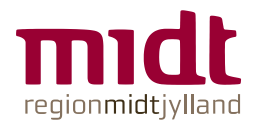

## **Eksempel på indikatorer**

#### **Resultatindikator**

Andel af indlagte patienter, der bæltefikseres på afsnit S14 er reduceret til 5% 1.7.2020.

#### **Procesindikator**

Andel af indlagte patienter på afsnit S14, der får udarbejdet en forhåndstilkendegivelse indenfor 24 timer er 95% 1.7.2020.

#### **Ulempeindikator**

Andel af patienter, der får tvangsmedicinering på S14 er ikke steget 1.7.2020.

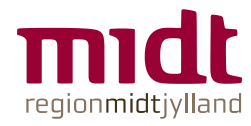

#### **Eksempel på procesindikator opgjort som andel**

#### Andel afholdte sikkerhedsbriefinger

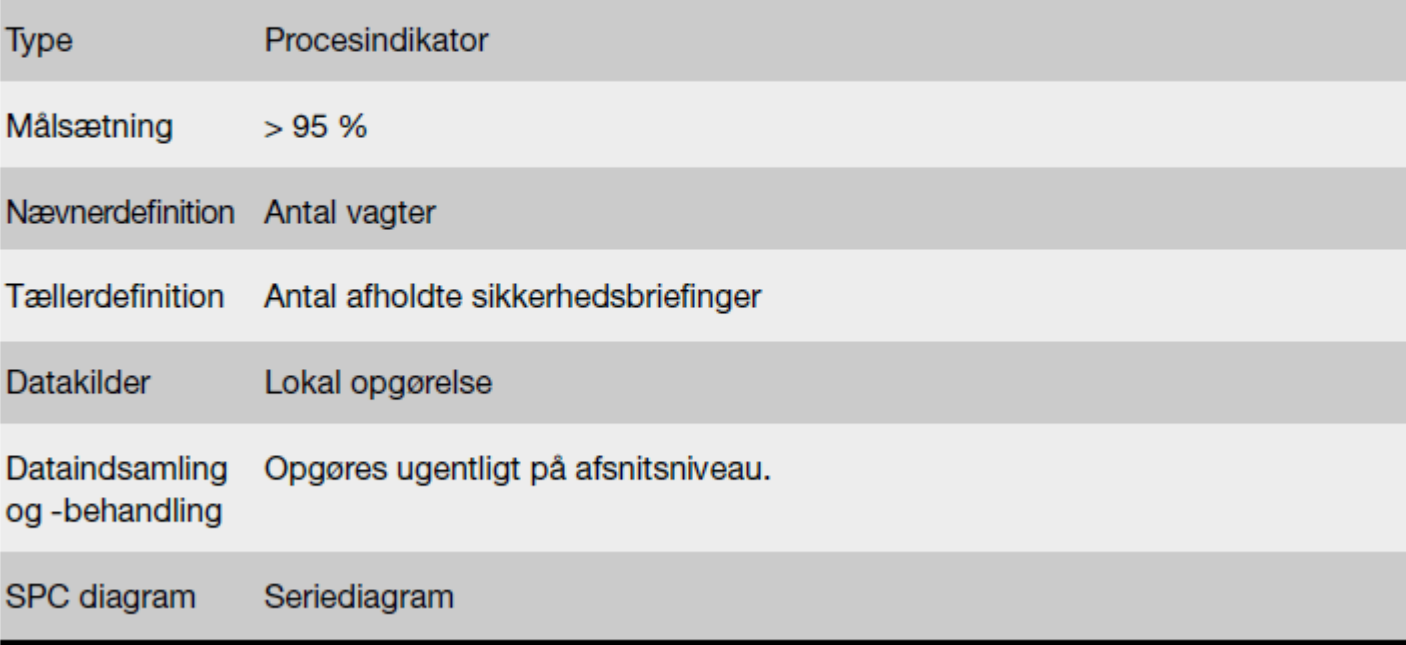

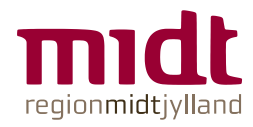

### **3. Saml baseline-data**

For at kunne sammenligne data/variation over tid skal du have et udgangspunkt:

- Baselinemåling er en måling, der foretages ved opstart af forbedring.
- Du skal have mindst 12 målinger, gerne 20 eller flere, fx fra eksisterende data. Sæt dem op i et seriediagram.
- Alternativt brug "Quick & dirty" (Til en hurtig baseline, se trin for trin-guide i værktøjskassen).

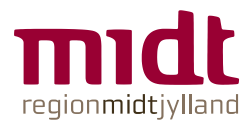

### **4. Begynd at indsamle data ift. indsatserne**

#### Eksisterende data

- Tilfredshedsundersøgelse
- UTH/klager
- BI-data
- Data fra EPJ og Sensum Bosted
- Tilsynsrapporter

#### Analyser

- Arbejdsgangsanalyse\*
- Paretoanalyse\*
- Audit

\*Find vejledning på www.rm.dk/forbedringps

#### Nye data

- Spørg patienten
- Spørg medarbejdere/ledere
- Spørg evt. pårørende
- Observationer
- Brainstorm
- 15 skridt\*
- Quick & dirty\*

 $29 - 1 - 1$ J Patient + Kontakt posen Samme alder a kontolet person satter sig ind Patientens sygdomshistorie taler a tutter interestare opsequate howtalet person/siger for mindst 1 santale me for at udpease kontakt ou

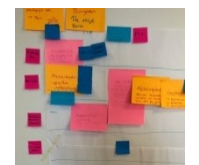

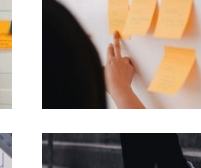

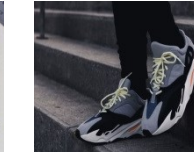

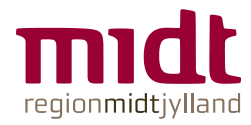

### **5. Synliggør data**

#### Eksempel: All or none

Patienter der har modtaget medicinske behandling, som vi ønsker at give dem. Dato  $4/4 - 20$ 

Hvem lavet gennemgangen \_\_ MB.5

| Patient                               | Out.           | <b>DANTIL</b> |                          | Karai Hairis        | <b>SOPFIE</b>       |                      | DINA MAKIE          | <b>Dartesk</b>       | $\n  3 And\n$  | MUMAR COA                       |                |                      | LONE SIGHT PLTOL CLAUS |                      |                     | <b>Talt</b>               |
|---------------------------------------|----------------|---------------|--------------------------|---------------------|---------------------|----------------------|---------------------|----------------------|----------------|---------------------------------|----------------|----------------------|------------------------|----------------------|---------------------|---------------------------|
| <b>Foretaget</b><br>medicinanamnese   | $\circledcirc$ | GX.           |                          | C.                  | O                   |                      | $\sqrt{2}$<br>(and) | (1, 1)               | لحنا           | (m)                             | $\sqrt{2}$     | $\sqrt{2}$<br>w      | <b>UNK</b>             | $\circledcirc$       | $\circledcirc$      | 34<br>B                   |
| Foretaget medicin<br>afstemning       |                |               |                          | m                   | (47)<br>w           | $\sqrt{2}$           | $\sim$              | $\sqrt{2\pi}$<br>رسی | G              | $\sqrt{2}$<br>CA.               | m              | $\sqrt{2}$<br>$\sim$ | $\sqrt{2}$<br>$\sim$   | u                    | m<br>Post of the    | $\circ$<br>63.14          |
| Foretaget<br>bivirkningsscreening     | Θ              |               | 14.4                     | $(4 - 2)$<br>$\sim$ | <b>Call</b><br>رسيا | $10 - 10$<br>- 1     | m                   | 67                   | $\circledcirc$ | $\epsilon$ .<br><b>No</b>       | 15Th           | 163                  | $\sqrt{2}$             | (17)<br>٠            | Ð                   | $\circ$<br>m              |
| Foretaget medicinsk<br>riskoscreening | $\odot$        | $\sqrt{2}$    | $\sqrt{2}$<br><u>Can</u> | (AT)<br>w           | $\circledcirc$      | O                    | 31.4                | $\sqrt{2}$           | ⊕              | <b>RT</b><br>÷                  | $10 - 10$<br>u | $E = 10$             | $\sqrt{2}$             | 1 m                  | $\odot$             | $\bigcirc$<br>$1 - 3 - 1$ |
| Foretaget<br>medicingennemgang        | $\odot$        | $\sqrt{2}$    | m                        | $\circledcirc$      | G                   | $\sqrt{2}$<br>$\sim$ | $-10.14$            | K.<br>ر ب            | $\circledcirc$ | $\epsilon$<br><b>STATISTICS</b> | GW.<br>NA)     | 6                    | 14 15 16<br>w          | Fa 18<br>÷<br>س      | $\sim$<br>19.5<br>w | $Q_L$<br>On               |
| I alt - "All or none"                 |                | $\odot$       | $\sqrt{2}$               | $\sqrt{2}$<br>w     | $\sqrt{2}$<br>رسيا  | $\odot$              |                     | $\circledR$          | $\odot$        | $\circledcirc$                  | $\odot$        | G                    | $\sqrt{2}$<br>G        | <b>ALCOHOL:</b><br>A | G                   | $\frac{1}{100}$           |

Hvor 514

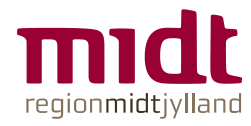

### **Synliggør håndholdte data**

#### Eksempel: Kalender til deling af data. F.eks. dage uden bæltefikseringer

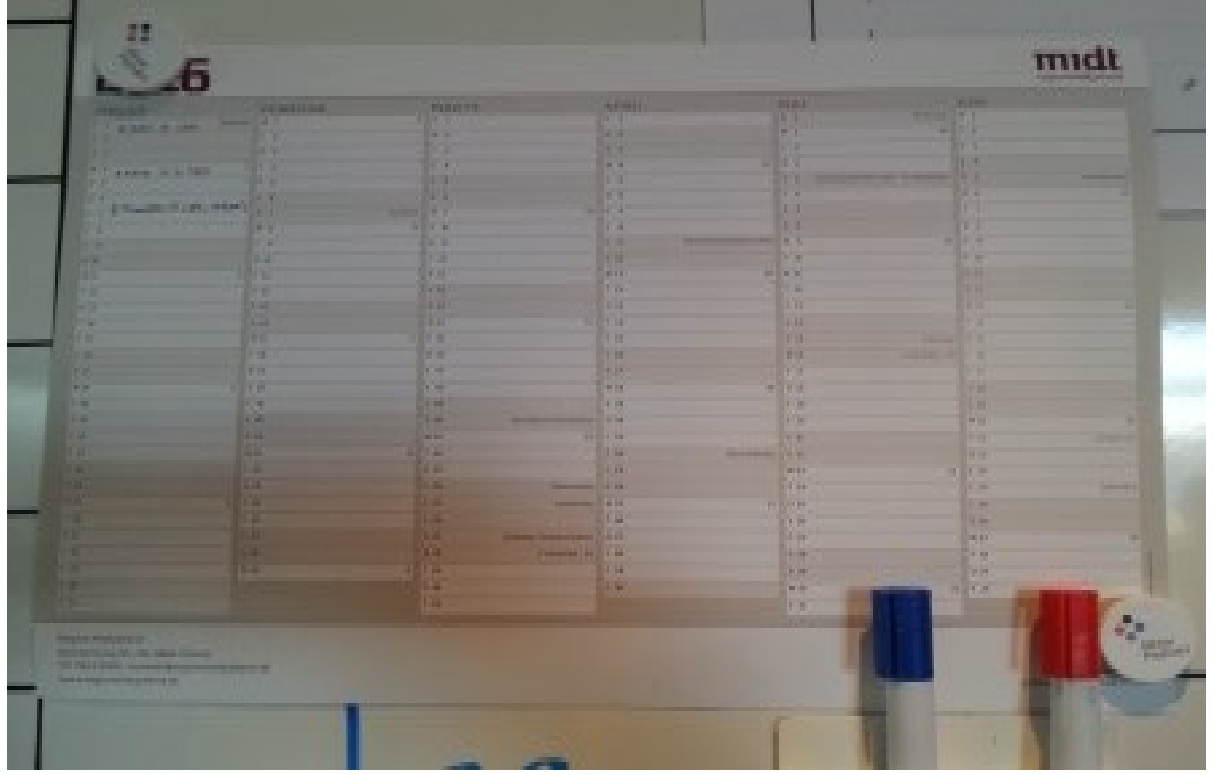

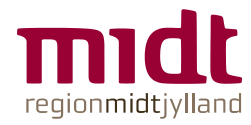

#### **Vis sammenhængen mellem indsatserne og udviklingen i data**

#### Eksempel: Seriediagram

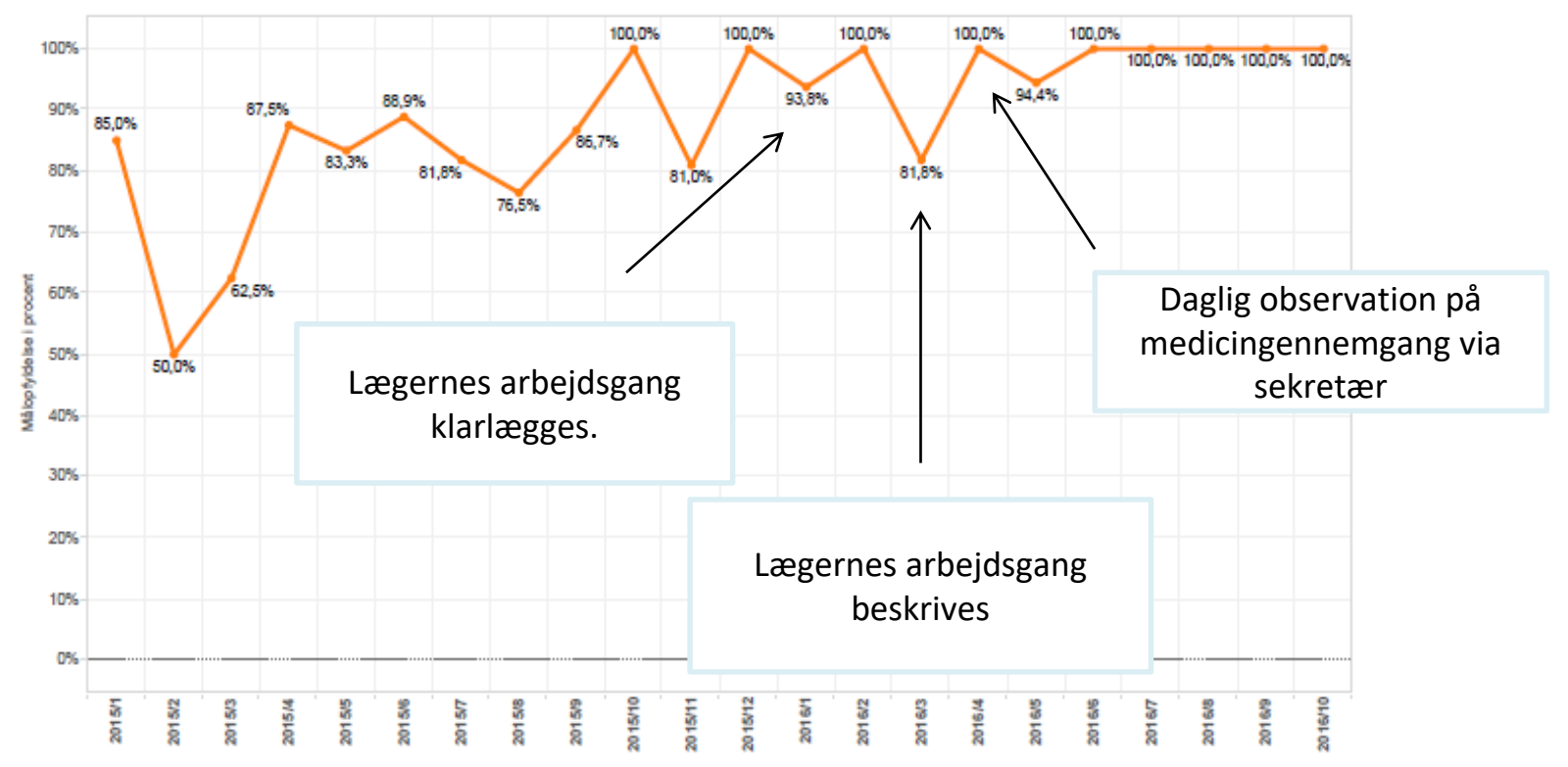

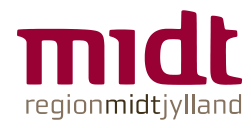

### **6. Forstå datavariationer**

#### **Tilfældig variation**

- er altid til stede.
- **er en del af processer.**
- er stabil og indenfor visse rammer forudsigelig.

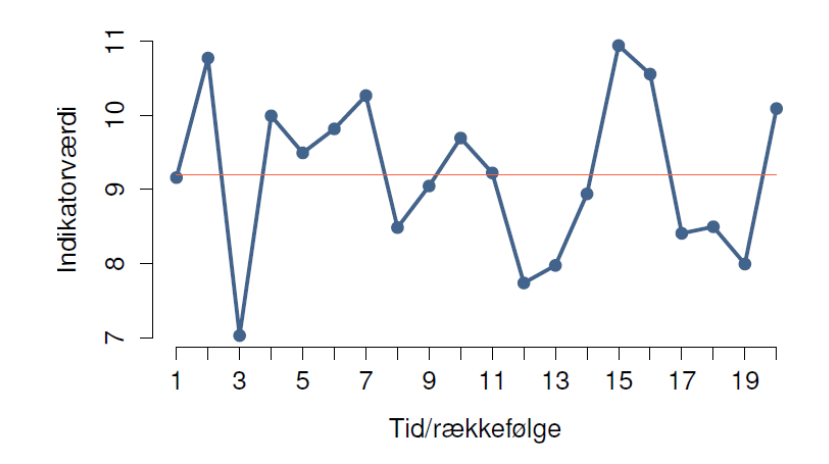

#### **Ikke-tilfældig variation**

- skyldes udefrakommende påvirkninger.
- kan være resultat af ønskede forbedringer eller uønskede forværringer.
- kan påvises med enkle statistiske test i seriediagram.

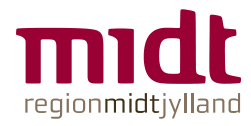

## **SÅ ER DET BARE AT GÅ I GANG**

**HUSK:** Jeres projekt ændrer formentlig retning undervejs.

Derfor kan jeres mål og data også ændre sig.

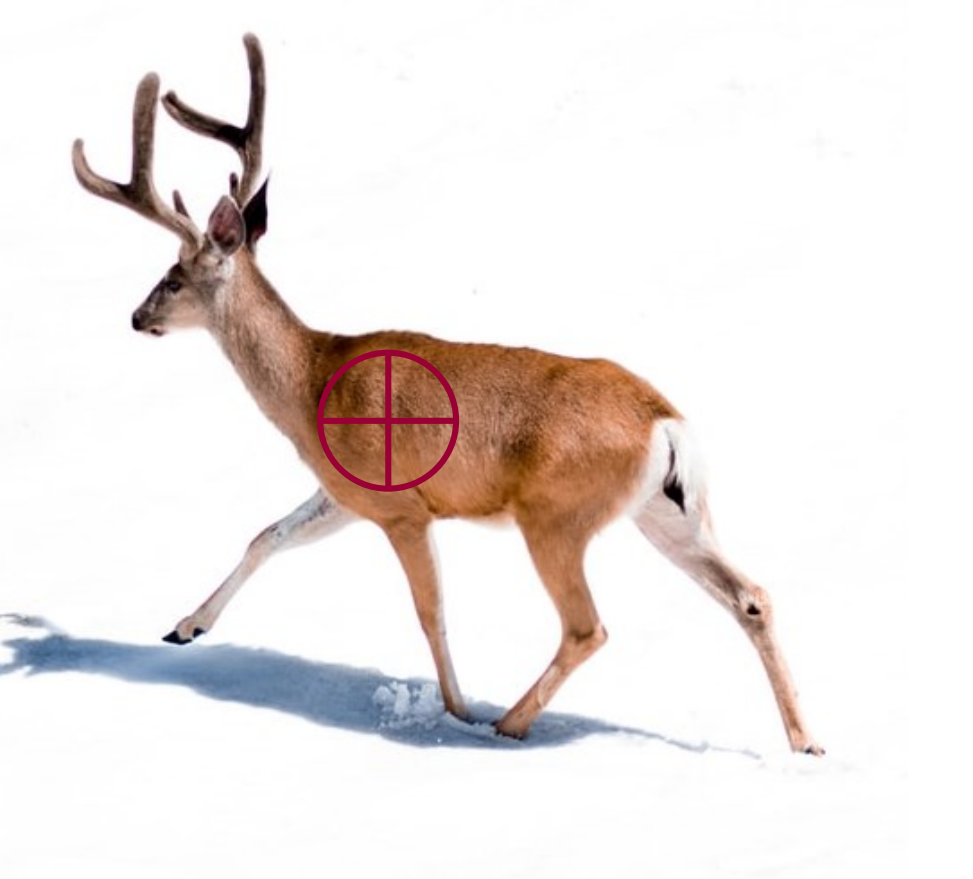

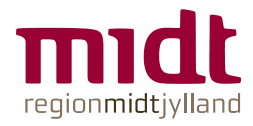

#### **Få mere værktøj til at arbejde med datavariationer**

Besøg værktøjskassen på [www.psykiatri.rm.dk/forbedring](http://www.psykiatri.rm.dk/forbedring) og find bl.a.:

- Skabelon til "All or none"
- Trin for trin-vejledning til "Quick & dirty"
- Øvelsen "Mr. Potatohead"
- Guide til SMART-mål